# **TÍTULO**

# **1 INTRODUCCIÓN**

Este documento está escrito según el modelo del artículo, por consiguiente, sirve como referencia, mientras al mismo tiempo que comenta sobre los diversos aspectos del formato. Observe las instrucciones y formatee su artículo según este estándar.

Los trabajos deben ser presentados en formato PDF. El Resumen ampliado no deberá superar las 5 (cinco) páginas. El artículo completo no debe exceder las 16 (dieciséis) páginas y puede contener por lo menos 10 (diez) páginas. Los márgenes deben fijarse: superior 3 cm, inferior 2 cm, 3 cm, izquierdo y derecho 2 cm. El tamaño de página debe ser A4. El tipo de fuente debe ser Times New Roman, tamaño 12. La alineación del texto justificado. La distancia entre el cuerpo del texto 1.0 (solo). La introducción comienza en la primera página del artículo. Tenga en cuenta la numeración desde la primera página, abajo y a la derecha.

# **2 FORMATO GENERAL**

En cuanto al formato del cuerpo del texto, se debe iniciar el texto con un espacio después del título de las secciones.

# 2.1 FORMATO DE FIGURAS, TABLAS Y MARCOS

Figuras, tablas y cuadros deben estar alineados con los márgenes laterales de la página. Posicione la leyenda de las figuras, tablas y marcos arriba, en letra Times New Roman, tamaño 12, alineado a la izquierda, espaciamiento del texto 1.0 (solo), con un espacio entre el título y la figura, cuadro o marco. En caso de existir una fuente, esta debe estar en fuente Times New Roman, tamaño 10, alineado a la izquierda, espaciamiento del texto 1.0 (solo), con un espacio entre la figura, tabla o marco y la fuente. Los siguientes son ejemplos para el formato de figuras, tablas y marcos.

# **2.1.1 Figuras**

Figura 1 - Ejemplo de una leyenda de la figura

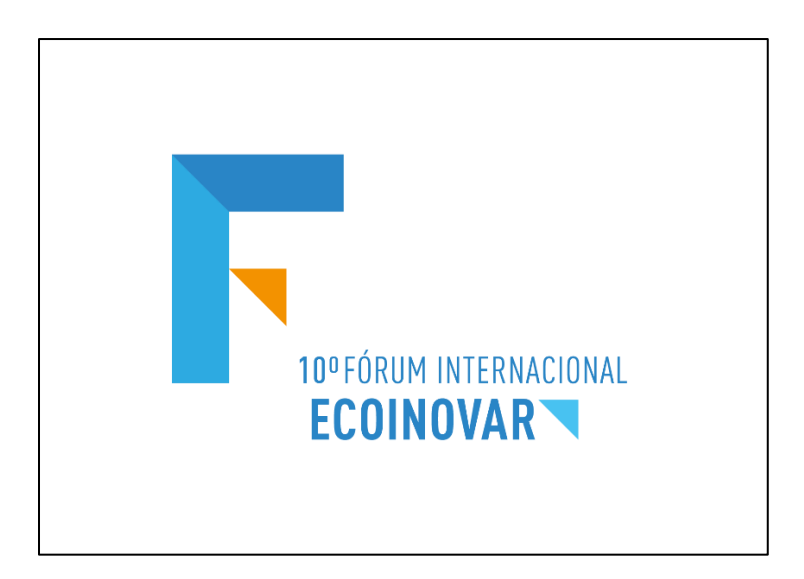

#### **2.1.2 Tablas**

Tabla 1 - Ejemplo de una leyenda de Tabla

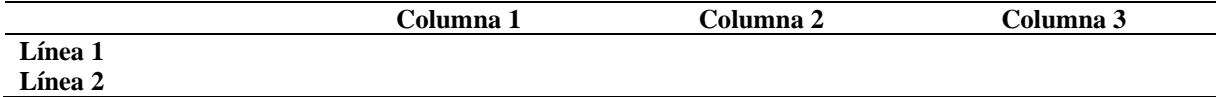

Fuente: autores.

#### **2.1.3 Cuadros**

Cuadro 1 - Ejemplo de una leyenda de cuadro

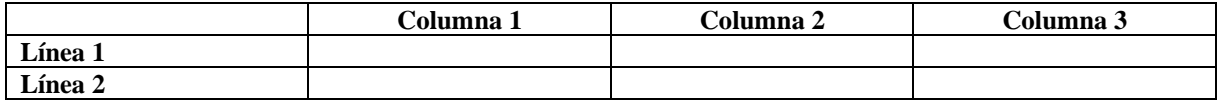

Fuente: autores.

# 2.2 NUMERACIÓN Y TÍTULO DE LAS SECCIONES

Debe ser adoptada la numeración de las secciones de texto. Para el formato de los títulos de las secciones de la obra, debe adoptarse la siguiente forma:

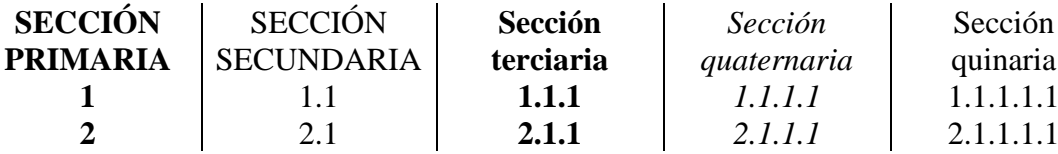

### 2.3 COTIZACIONES

La citación de autores en el texto se hace en minúsculas, mientras que la citación de autores en paréntesis al final del párrafo, debe hacerse en letra mayúscula. Las comillas pueden ser utilizadas directa o indirectamente.

En el caso de citas directas con más de 4 líneas, estas deben destacarse en el texto del artículo, con sangría de 4 cm del margen izquierdo, con texto justificado y cuerpo más pequeño (la fuente en este caso 10).

Debe utilizar las normas ABNT o APA para aclarar otros detalles sobre la presentación y formato.

# **3 CONCLUSIÓN**

No olvidar eliminar la identificación de la autoría de la obra del documento y de las propiedades del archivo en Word, garantizando los criterios de confidencialidad, si sometidos a revisión por pares.

# **REFERENCIAS**

Referencias bibliográficas deben presentarse en orden alfabético al final del artículo, alineado a la izquierda, según la NBR 6023 (ABNT) o la *American Psychological Association* (APA).

LA ASOCIACIÓN BRASILEÑA DE NORMAS TÉCNICAS. NBR 6023: información y documentación-referencias-preparación. Rio de Janeiro: ABNT, 2000.